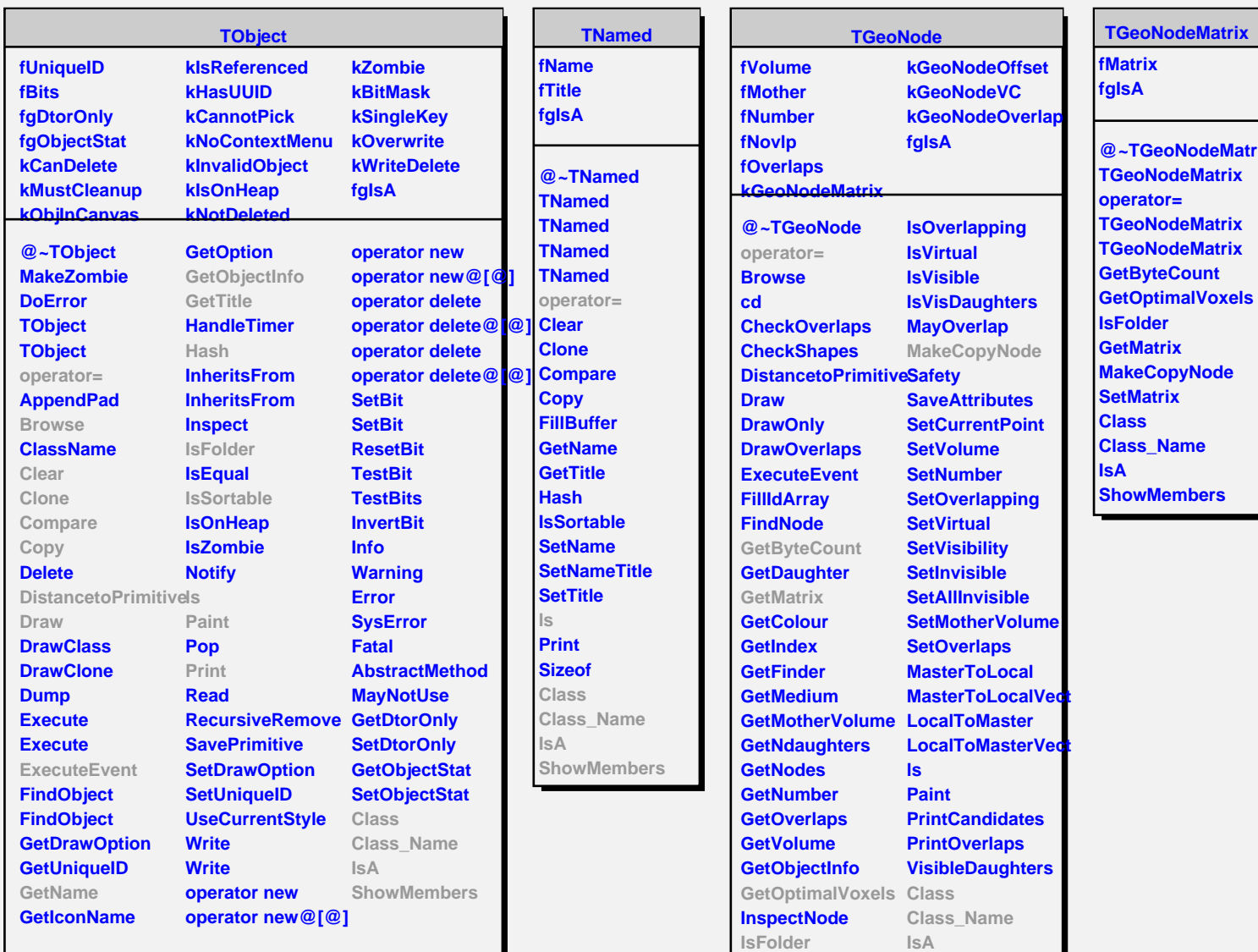

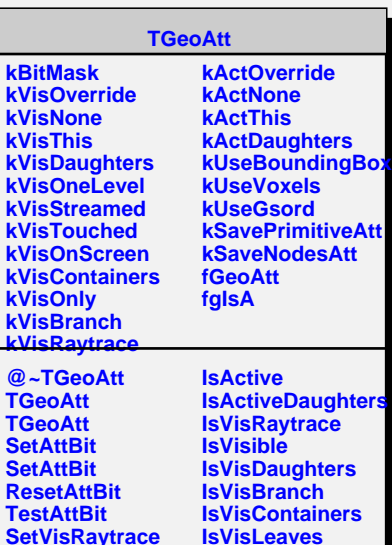

**ShowMembers**

**IsOffset IsOnScreen**